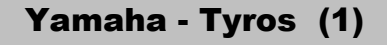

## von Diskette auf Diskette Kopieren

### **1. FUNCTION drücken**

im Bedienungsfeld Menü

#### **2. UTILITY drücken** Schalter I

# **3. Disk wählen**

Schalter BACK + NEXT

 **4. FLOPPY DISK TO DISK COPY wählen** Schalter F

### **5. Quelldiskette einlegen**

## **6. OK drücken**

Quelldiskette wird in den TYROS-Speicher ko

### **7. Zieldiskette einlegen**

#### **8. YES drücken 8. OK drücken**

Kopieren auf die Zieldiskette

### **9. EXIT drücken**

Schalter '6 unten'

Tyros-Anleitung-7.xls Yamaha-Bedienungsanleitung S. 157 siehe auch: